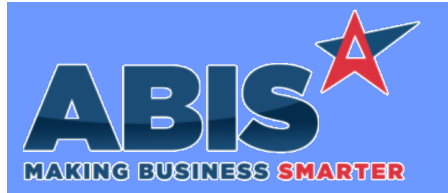

*Page 1 of 5*

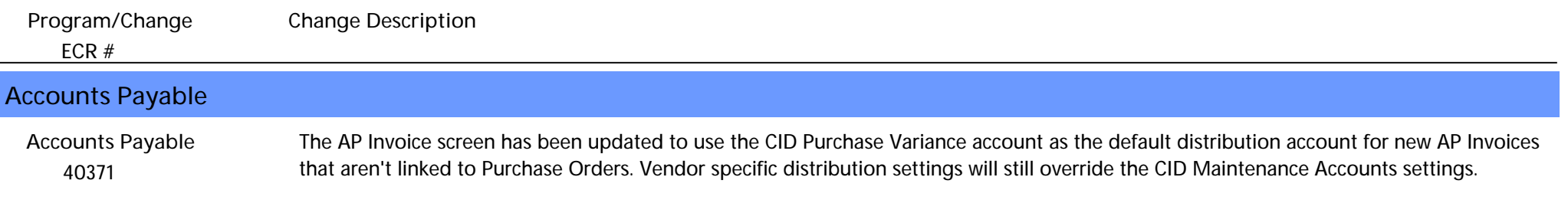

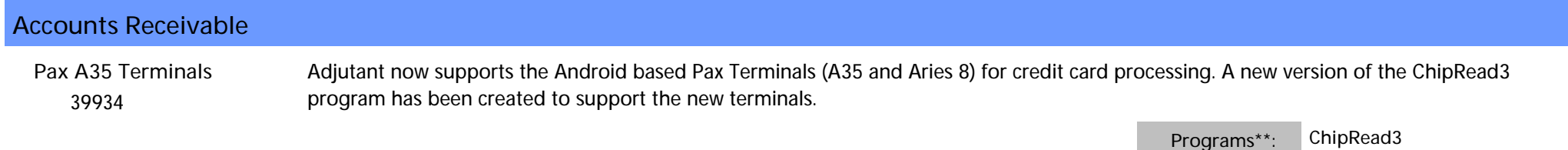

**Item Control (Inventory)**  *39870* New scanner Prompt 29 allows the user to scan their Production Work Order or their Packing list to see all lines on the order that have not yet been packed. The prompt will group by department and can be cycled through using the enter button. This allows the user to see quickly whether they have bundled their job completely. Please note, an update to the scanner version is needed. Please reach out to your consultant to make sure you are on the latest version. **Packing Status Prompt Wiki Link:** *http://www.abiscorp.com/adjwiki/Barcode-Scanner-Prompt-29-Packing-Status.ashx* **Wiki Link 2:** *http://www.abiscorp.com/AdjWiki/Prompt-List.ashx?NoRedirect=1*

**Programs\*\*: VTERM782**

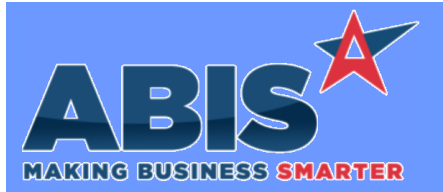

*Page 2 of 5*

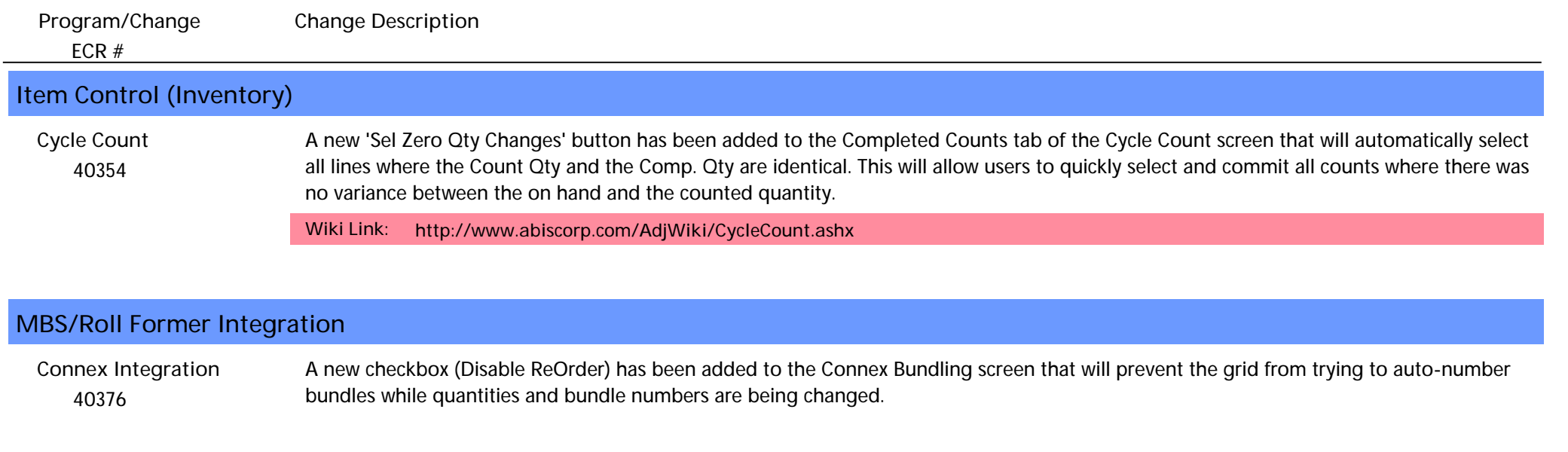

#### **Order Entry**  *40068* A new rule (MINPRICE) has been added to allow setting custom sell price discount minimums based on Item Commodity Codes. Two new security tokens (RFQ, S19 & SALESORDER, S20) have been added to allow specified users to bypass the discount percentage checks when adding new lines to Quotes and Sales Orders. **Sell Price Discount Minimums Wiki Link:** *https://www.abiscorp.com/AdjWiki/RULE-MINPRICE.ashx?*

**Rules\*\*: MINPRICE**

### **Production**

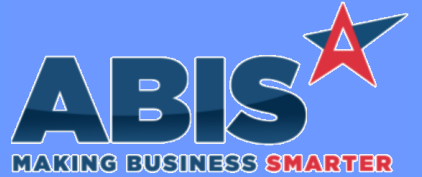

*ECR #* **Program/Change Change Description Production**  *40422* Record-lock checks have been added to Prompt 45 and Prompt 46 for both the PWO and the SO record. When a PWO Line is scanned in Prompt 45 or 46, the scanner will check that the SO or the PWO are not being actively edited. If the SO or PWO are locked for editing, the scanner will display a message 'Unable to Lock PWO/SO' indicating that the scanner can't proceed until the SO or PWO are unlocked. The user currently editing or adding on the SO or PWO record must complete their edit in order to allow the scanner user to continue. Conversely, while the scanner user is actively working a PWO line, the associated SO record and PWO record will be locked against edits until the scanner user completes the function on the scanner and releases the lock. This enhancement has been added to help prevent allowing a user to complete an assembly on the scanner while the associated SO record **Prompt 45/46**

is being edited, which can result in losing the update to the SO line's cost and weight information coming from the scanner assembly.

**Programs\*\*: VTERM784**

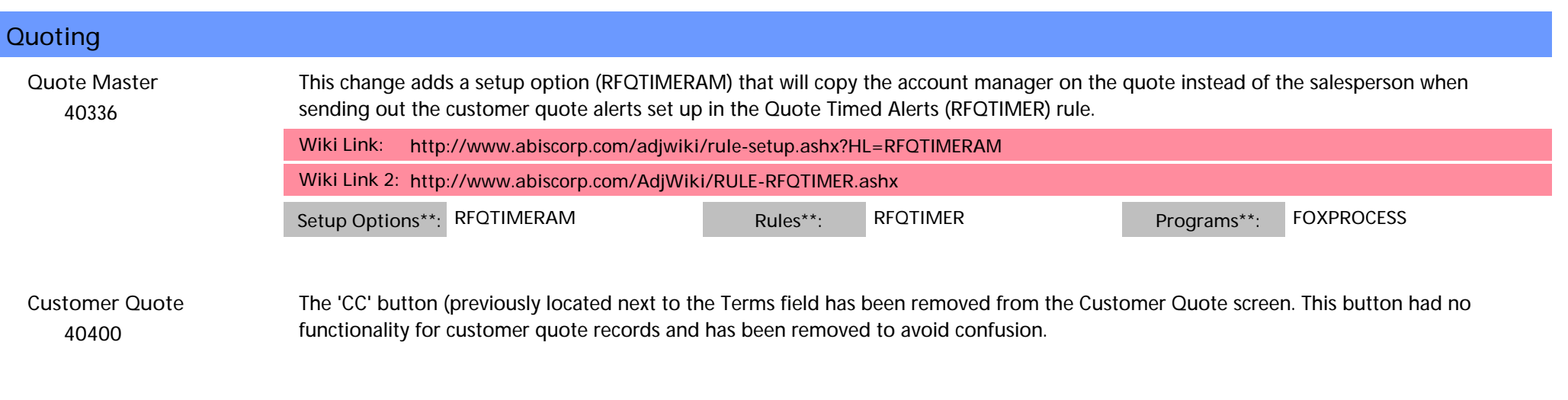

### **Shipping Events (Logistics)**

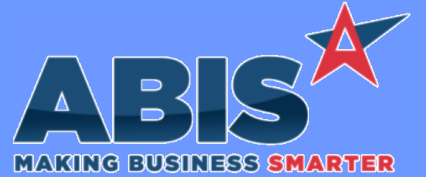

*ECR #* **Program/Change Change Description Shipping Events (Logistics)**  *40403* A new email template (SEPOST) can now be created to serve as the default email for Post Load Reports. The template currently only supports pulling data from the Shipping Event table. **SE Post Load**

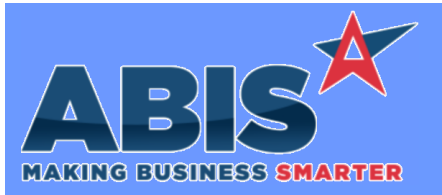

*Page 5 of 5*

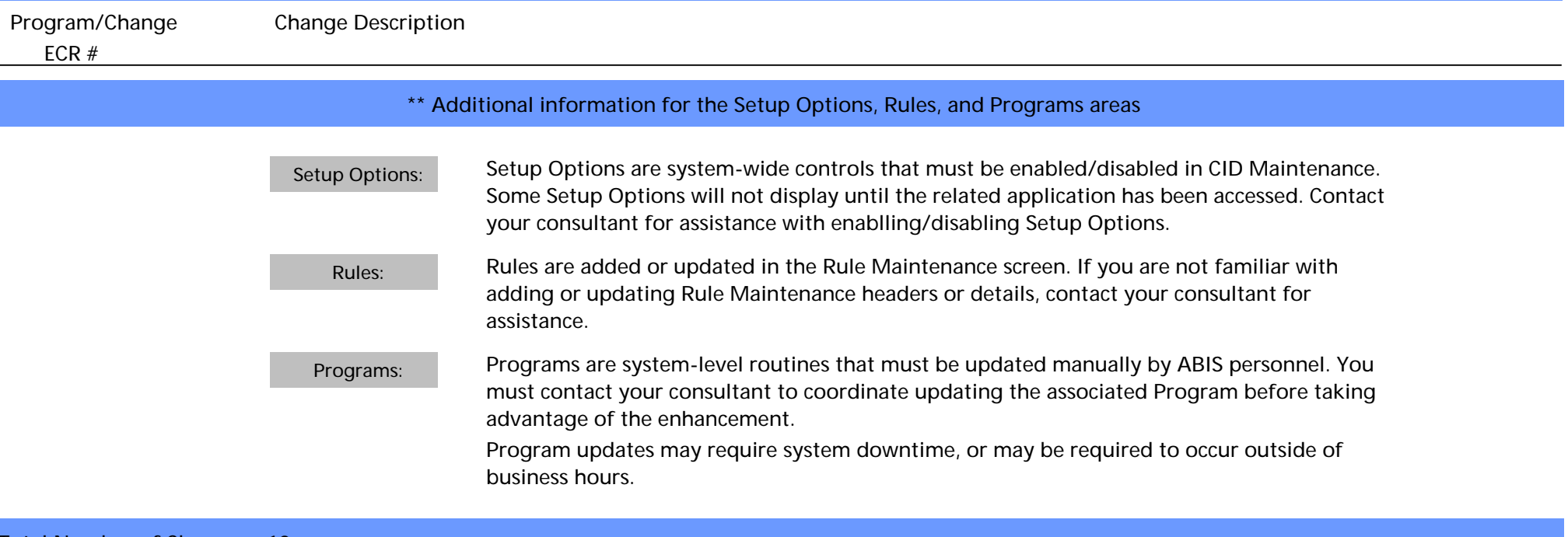

**Total Number of Changes: 10**